dinsdag 26 oktober 2010

## **Smartsite iXperion 1.3: What's new?**

Marc van Neerven

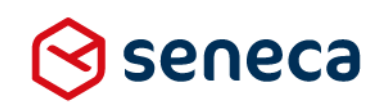

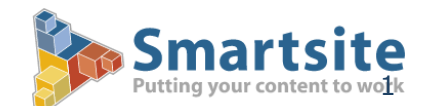

### **Smartsite iXperion 1.3: What's new?**

2 donderdag 28 oktober 2010

#### Agenda

- **I[n](http://docs.ixperion.smartsite.nl/doc/iXperion/Concepts_and_Technologies/Site_Architecture/Channel_Definition/Referencing_Items,_Files_and_Internet_Addresses-Friendly_Names/URL_parameters.html)troduction**
- **[MVC-style](http://docs.ixperion.smartsite.nl/doc/iXperion/Concepts_and_Technologies/Site_Architecture/Channel_Definition/Referencing_Items,_Files_and_Internet_Addresses-Friendly_Names/URL_parameters.html) [URLs](http://docs.ixperion.smartsite.nl/doc/iXperion/Concepts_and_Technologies/Site_Architecture/Channel_Definition/Referencing_Items,_Files_and_Internet_Addresses-Friendly_Names/URL_parameters.html)**
- **[Smartlet Framework](http://docs.ixperion.smartsite.nl/doc/iXperion/Concepts_and_Technologies/Smartsite_Client_Framework_(Scf)/Smartlet_Architecture.html) additions** 
	- [Events](http://docs.ixperion.smartsite.nl/doc/iXperion/Concepts_and_Technologies/Smartsite_Client_Framework_(Scf)/Smartlet_Architecture/Smartlet_Event_Model.html)
	- **[Subclassing](http://docs.ixperion.smartsite.nl/doc/iXperion/SXML/SXML_Reference/Vipers/Global_Viper_Methods/Sys_Viper_Class/Sys_Viper_Class-SysEval_Viper_Method.html)**
	- **[Skinning](http://docs.ixperion.smartsite.nl/doc/iXperion/Concepts_and_Technologies/Smartsite_Client_Framework_(Scf)/Smartlet_Architecture/Styling_and_Skinning_Smartlets.html)**
- **[Native](http://docs.ixperion.smartsite.nl/doc/iXperion/SXML/SXML_Reference/SXML_Data_Types/SXML_Data_Types-Xml.html) [XML](http://docs.ixperion.smartsite.nl/doc/iXperion/SXML/SXML_Reference/SXML_Data_Types/SXML_Data_Types-Xml.html)**
- **Questions**

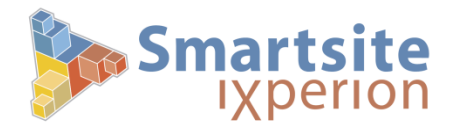

### **Smartsite iXperion 1.3: What's new?**

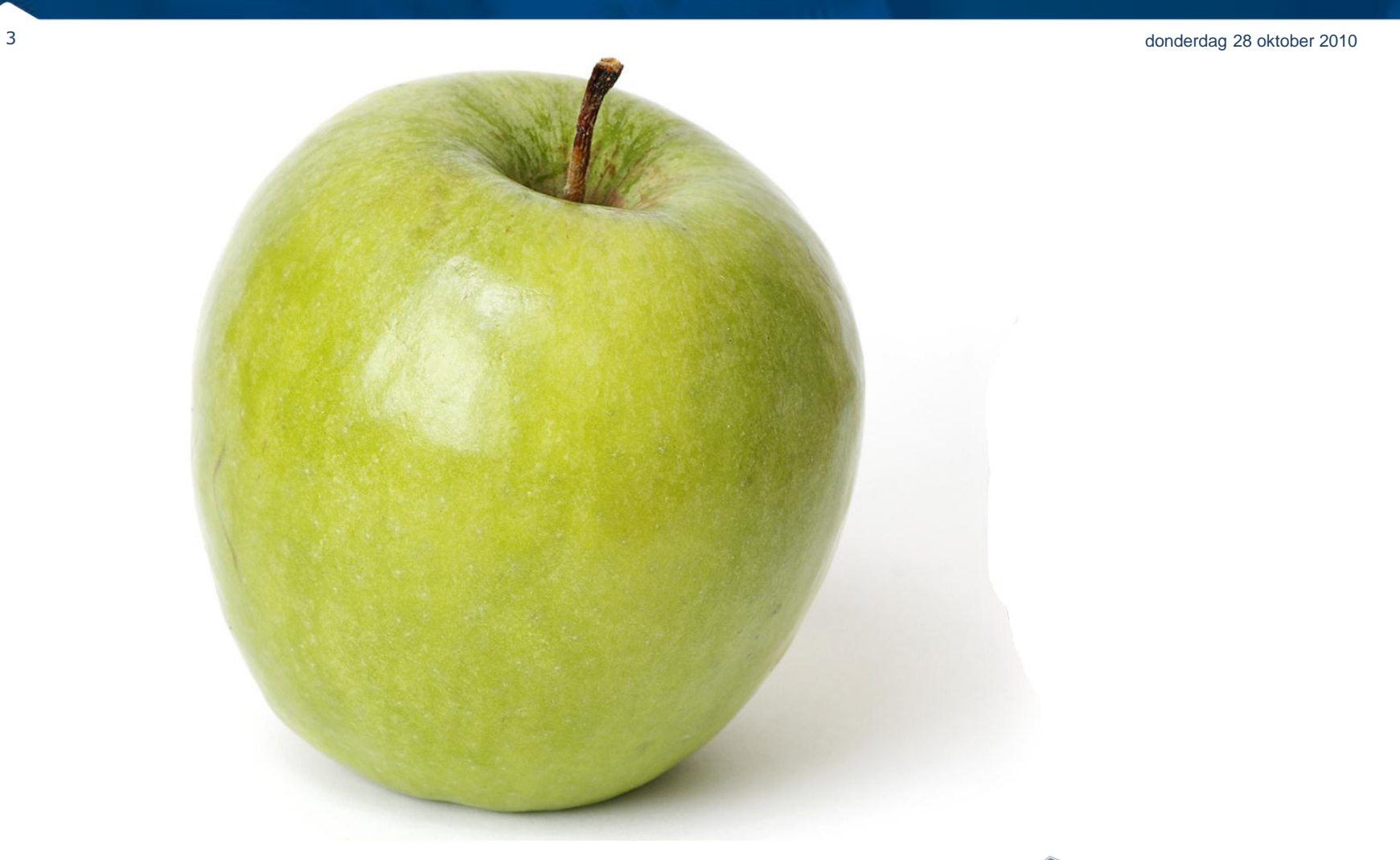

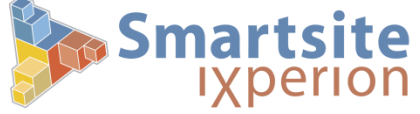

### **Smartsite iXperion 1.3: What's new?**

4 donderdag 28 oktober 2010

#### **- Introduction**

- **1.3 Release information** 
	- Public Work Items resolved: **264**
	- **Internal fixes and additions: 352**
	- New Add-On Modules
		- Faceted Search Module
		- SMI 2.0 Module
	- 64-bit Support for CMS added
- **Available for download** 
	- <http://ixperion.smartsite.nl/>

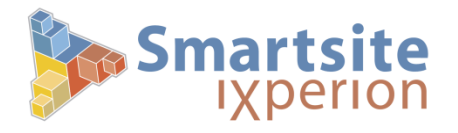

5 donderdag 28 oktober 2010

### MVC-style URLs (1/3)

- We have Friendly Urls in Web Pages:
	- <http://my.domain.com/mychannel/mysection/mypage/>
- ... but what about Web Applications?
- We have this:
	- **Ugly, technical, and hard to remember urls:** <http://till-you-drop.nl/shop?category=electronics&subgroup=tv&brand=sony>
- We want this:
	- Beautiful, readable and easy to memorize urls:

<http://till-you-drop.nl/shop/electronics/tv/sony>

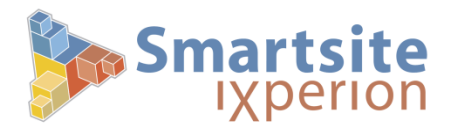

6 donderdag 28 oktober 2010

### MVC-style URLs (2/3)

- **The solution** 
	- *FriendlyNameType* addition: **[Supports URL Parameters](http://hawking/cms/?hid=psaEdit5&id=1472)**

```
• Vipers:
{request.mapparams(category, subgroup, brand)}
{request.query(category)}
{url.mapparams($url, category, subgroup, brand)}
{url.setparameter($url, category, electronics)}
```
#### ■ Features

- Opt-in
- **Fully downward compatible**
- **Complete no-brainer**

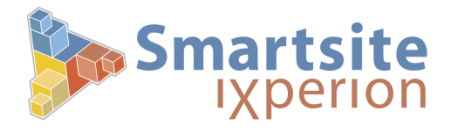

7 donderdag 28 oktober 2010

#### MVC-style URLs (3/3)

**Demo** 

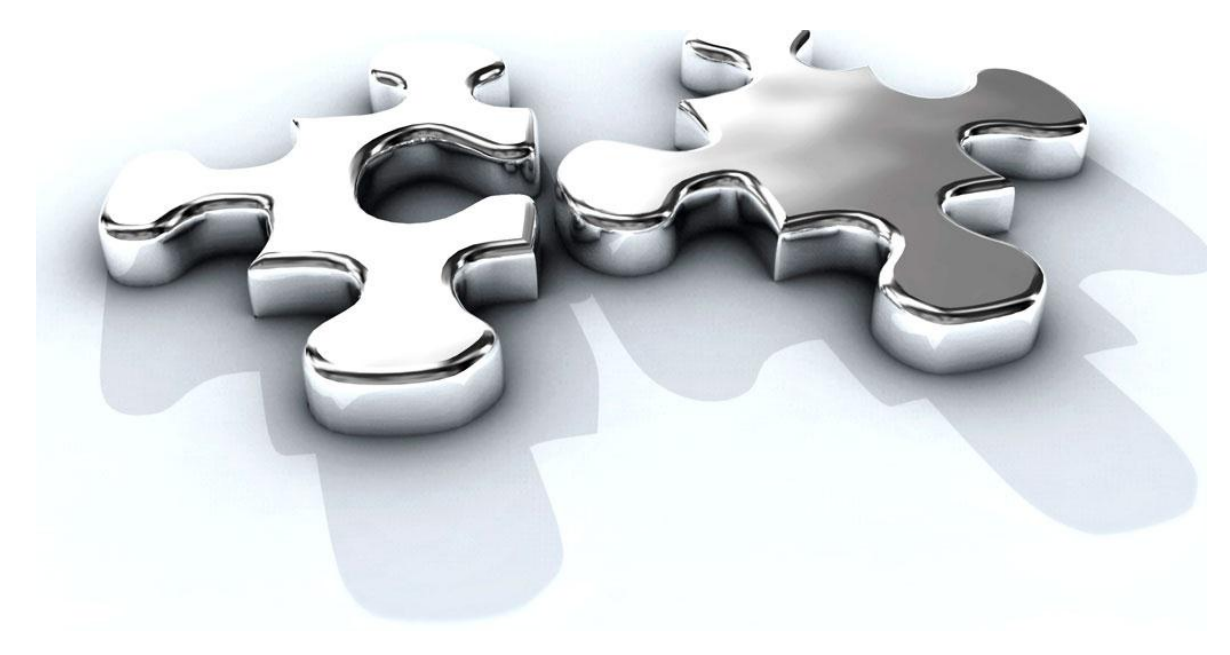

See <http://www.webrichtlijnen.nl/richtlijnen/webrichtlijnen-1/r-pd-4-6>

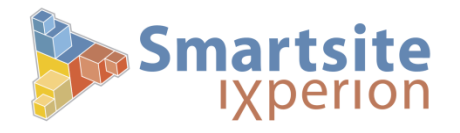

- Smartlet Framework issues
	- Customer demands lead to **copies** of Smartlets, making it hard to roll out fixes/patches
	- **Flexibility limited** to setting Smartlet- and box properties
	- **No interaction layer** to make Smartlets collaborate
	- Difficult to customize styling (CSS)
	- **Example: Event Calendar 1.0 ([demo](http://hawking/Pub/Home/WebToolkit/Event-Calendar/Event-Calendar-Examples/Compact-Calendar-Example.html))**

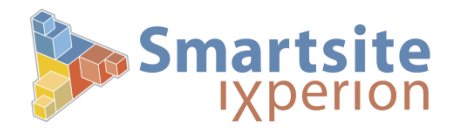

- Additions to the Smartlet Framework in 1.3
	- 1. Smartlet **Event Model**
	- 2. Smartlet **Subclassing**
	- 3. Smartlet **Skinning**

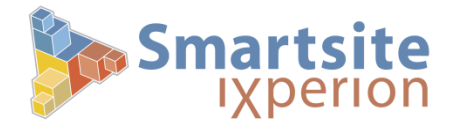

10 donderdag 28 oktober 2010

#### Smartlet Event Model (1/3)

- **The Problem** 
	- No communication between **Smartlets**
	- Use global buffers for serverside interaction (undesirable)
	- **Custom javascript for client** interaction

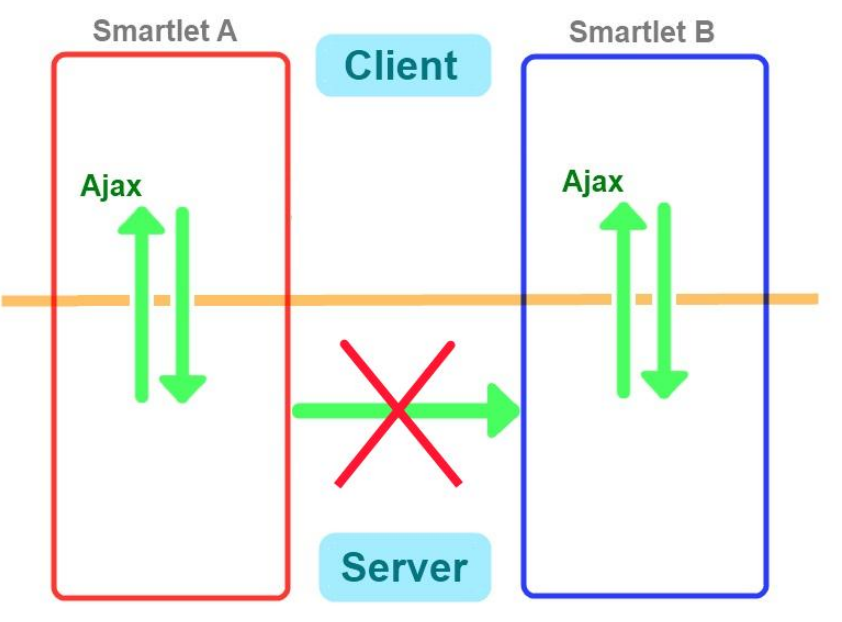

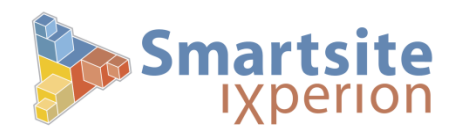

11 donderdag 28 oktober 2010

### Smartlet Event Model (2/3)

- **The solution:** 
	- **Loosely coupled interaction**
	- **Both server- and client** 
		- Data-exchange on server
		- jQuery events on client
		- **Fully integrated in** Ajax callbacks
		- Interaction between Smartlets
		- **Interaction between Smartlet and** environment
		- Very easy to use

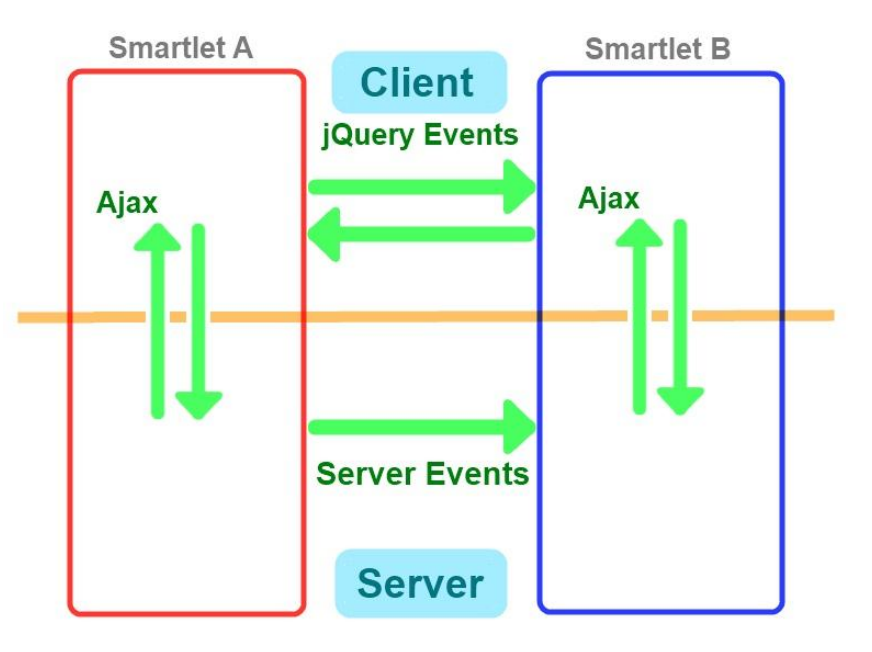

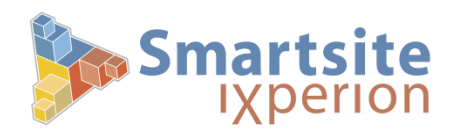

12 donderdag 28 oktober 2010

#### Smartlet Event Model (3/3)

**[Smartlet Events](http://hawking/Pub/Home/Smartlets/iXperion-13-Smartlets/Event-Calendar-2/Event-Calendar-2-Examples/Calendar-example-with-Smartlet-events.html) [Demo](http://hawking/Pub/Home/Smartlets/iXperion-13-Smartlets/Event-Calendar-2/Event-Calendar-2-Examples/Calendar-example-with-Smartlet-events.html)** 

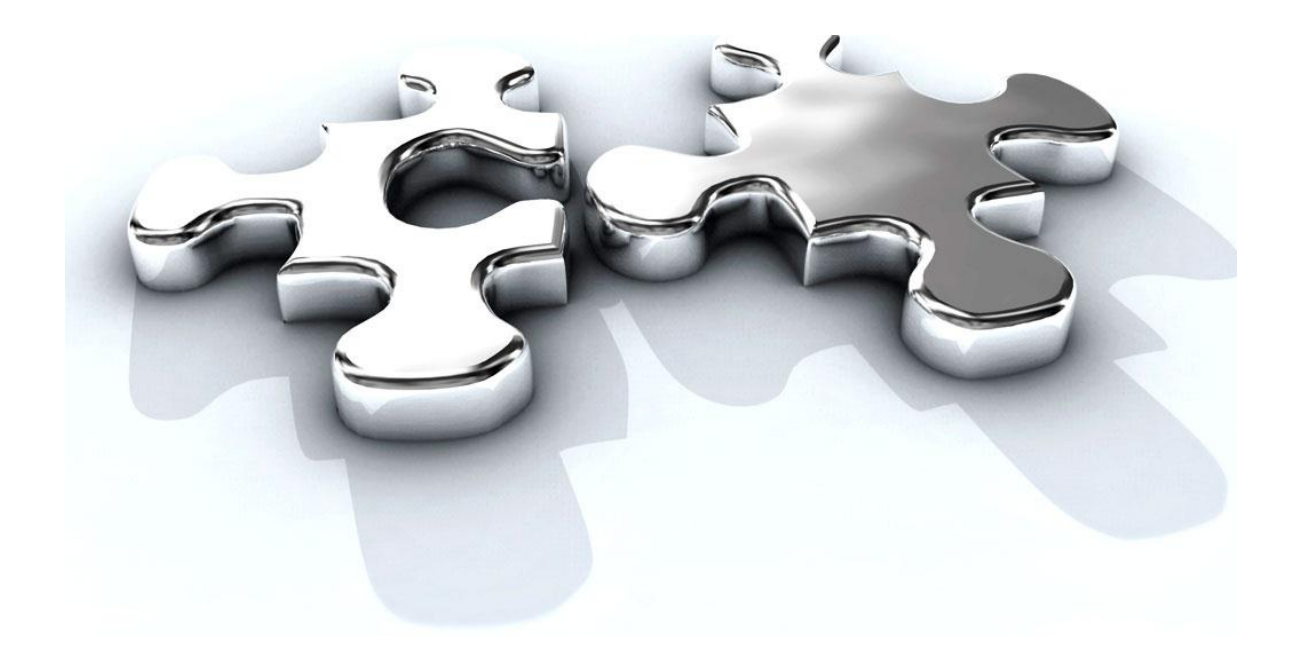

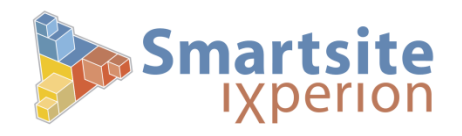

13 donderdag 28 oktober 2010

**Subclassing (1/3)** 

**Translation scoping** is one of Smartsite's major rendering principles…

…but it is **implicit** …

… until now!

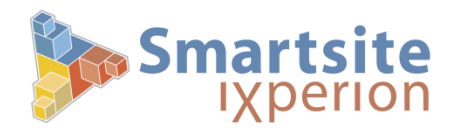

14 donderdag 28 oktober 2010

```
 Subclassing (2/3) = Explicit scoping
 Generic new feature for executing translations in a given scope, with a fallback scope
 provided in case the translation is not in scope.
    Use in Smartlets to allow subclassing of local translations in the Smartlet folder
     Syntax: {sys.eval(expression, translationScope, fallbackScope)} 
    Example (adapted from Faceted Search Module):
      {sys.eval(
        ixs formatresults($data, smartlet.get(terms), smartlet.get(scale)),
         smartlet.page(), smartlet.number()
      )}
```
 *You* decide which parts of your Smartlet are subclassable. Use translation.localscope:

```
{translation.localscope.formatresults($data, 
  smartlet.get(terms), smartlet.get(scale))}
```
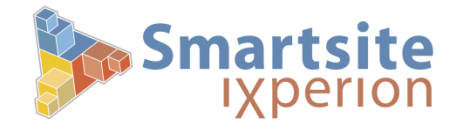

15 donderdag 28 oktober 2010

Subclassing (3/3)

[Demo](http://hawking/Pub/Home/Smartlets/iXperion-13-Smartlets/Event-Calendar-2/Event-Calendar-2-Examples/Calendar-example-with-Smartlet-events.html)

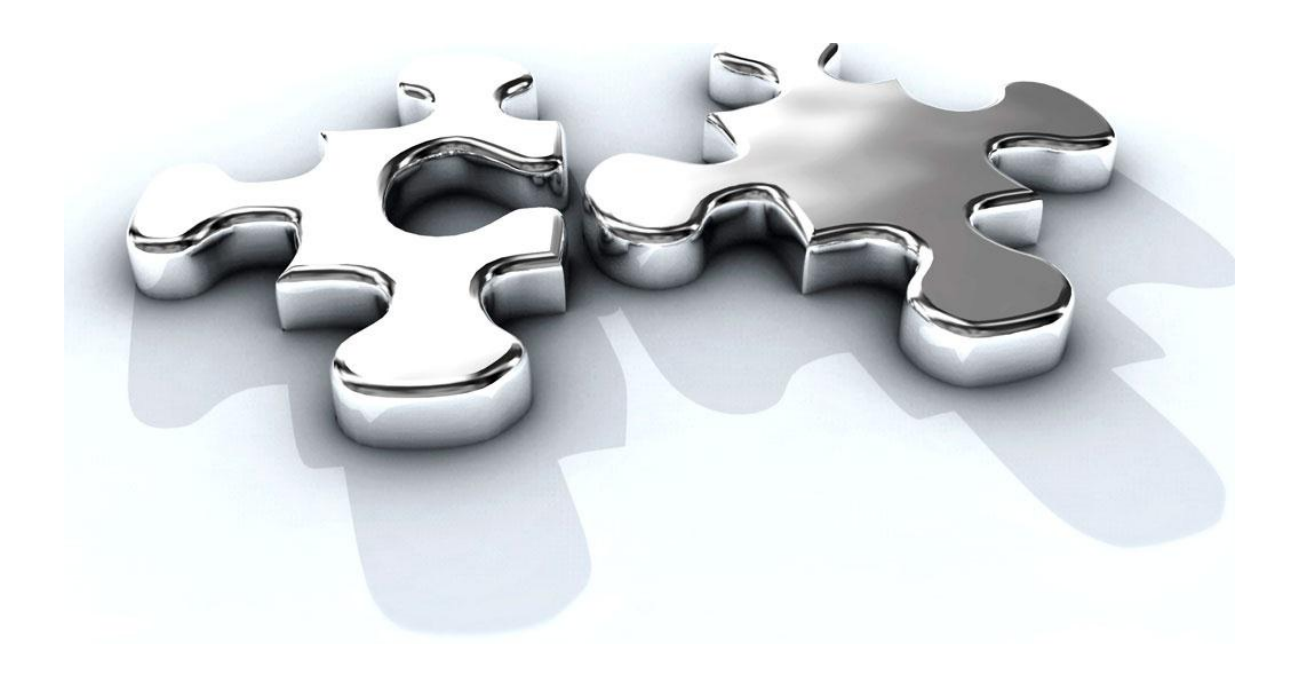

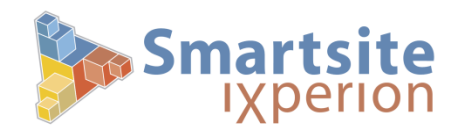

in Smartlet call:

}

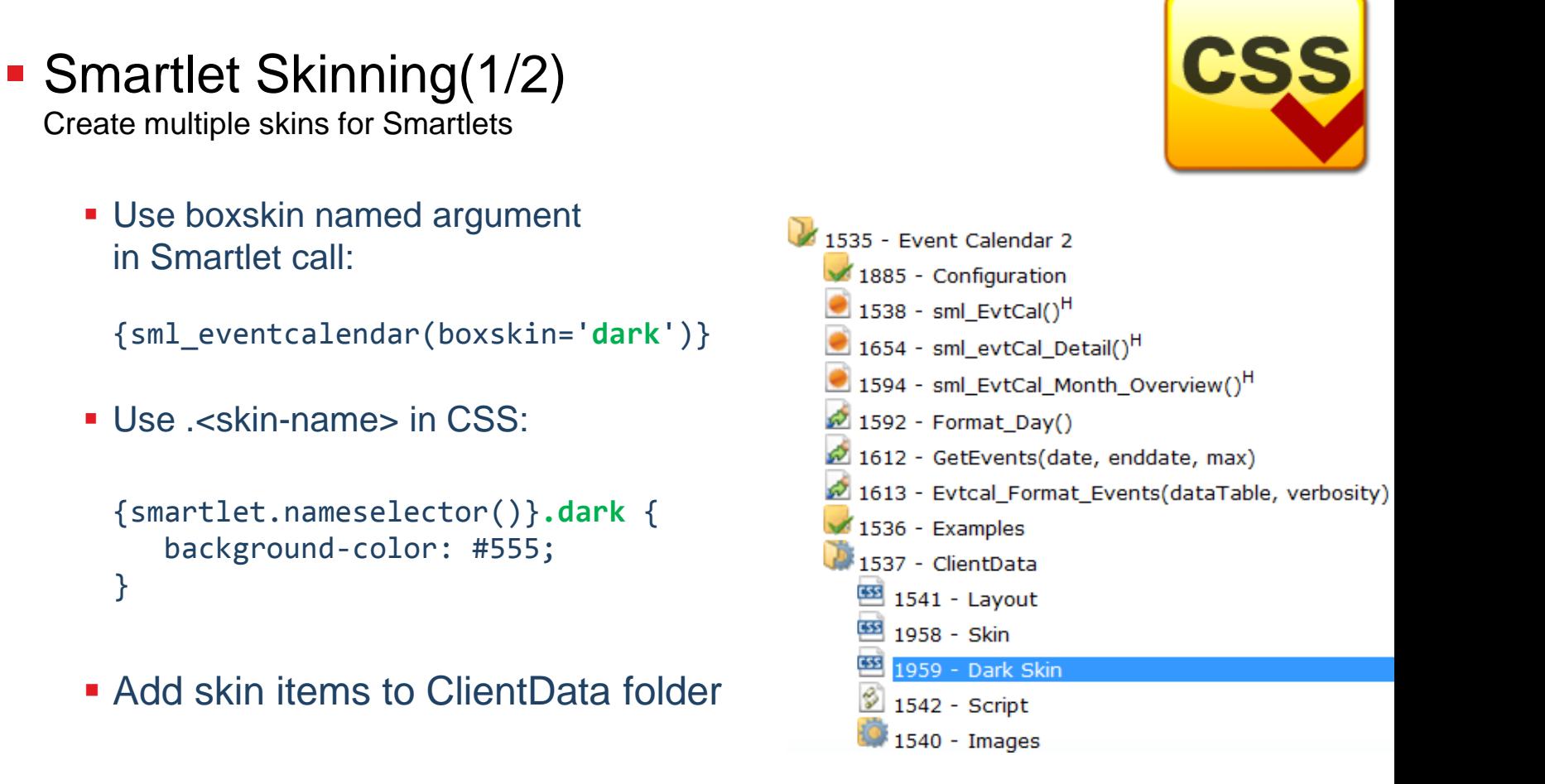

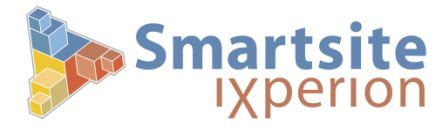

- **Smartlet Skinning(2/2[\)](http://hawking/Pub/Home/Smartlets/iXperion-13-Smartlets/Event-Calendar-2/Event-Calendar-2-Examples/Calendar-example-with-Smartlet-events.html)** 
	- **[Smartlet Skinning](http://hawking/Pub/Home/Smartlets/iXperion-13-Smartlets/Event-Calendar-2/Event-Calendar-2-Examples/Calendar-example-with-Smartlet-events.html) [Demo](http://hawking/Pub/Home/Smartlets/iXperion-13-Smartlets/Event-Calendar-2/Event-Calendar-2-Examples/Calendar-example-with-Smartlet-events.html)**

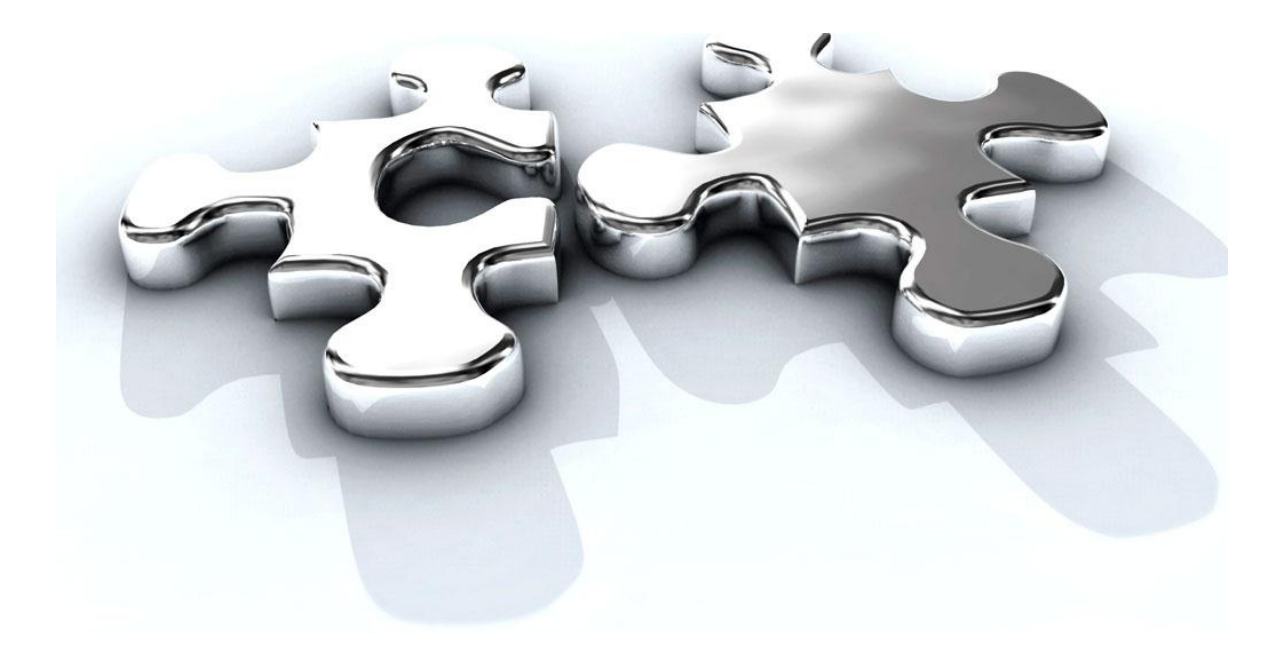

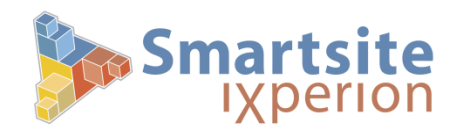

- Native XML (1/5)
	- **XML** is now [a built-in](http://docs.ixperion.smartsite.nl/doc/iXperion/SXML/SXML_Reference/SXML_Data_Types/SXML_Data_Types-Xml.html) [SXML type](http://docs.ixperion.smartsite.nl/doc/iXperion/SXML/SXML_Reference/SXML_Data_Types/SXML_Data_Types-Xml.html).
	- **Avoids conversion from- and to strings.**
	- Supporting macros & vipers
		- **[XmlProcessor](http://docs.ixperion.smartsite.nl/doc/iXperion/SXML/SXML_Reference/Macros/XmlProcessor_Macro.html) [M](http://docs.ixperion.smartsite.nl/doc/iXperion/SXML/SXML_Reference/Macros/XmlProcessor_Macro.html)acro**
		- **[Xml V](http://docs.ixperion.smartsite.nl/doc/iXperion/SXML/SXML_Reference/Vipers/Global_Viper_Methods/Xml_Viper_Class.html)iper class**
	- **Many macros and vipers now directly work with Xml type.** 
		- **Transform Macro**
		- Webservice Macro
		- **Convert Viper Class**
		- **Site.Config Viper Class**
		- $\blacksquare$  Etc…

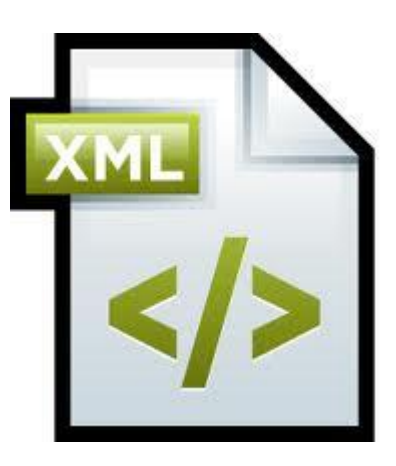

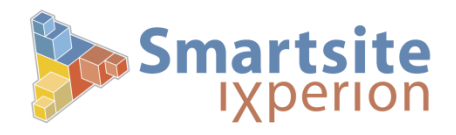

- Native XML (2/5)
	- **KmlProcessor [M](http://docs.ixperion.smartsite.nl/doc/iXperion/SXML/SXML_Reference/Macros/XmlProcessor_Macro.html)acro** 
		- Applies actions to XML using **XPath** and **SXML**
		- **Namespace-aware**
		- **In-place XML (and XHTML) manipulation**
		- **Build string while walking the XML hierarchy**
		- **Retrieve data from an XML document**
		- … much more

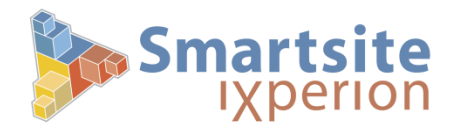

```
• Native XML (3/5)
   Macro Syntax
     <se:xmlprocessor>
        <se:parameters>
          <se:parameter name="xml">
            <input type="checkbox" name="keepMeLoggedIn" />
          </se:parameter>
          <se:parameter name="actions">
            <se:collection>
              <se:member query="//input[@name='keepMeLoggedIn']">
               {this.setattribute(checked, checked)}
              </se:member>
            </se:collection>
          </se:parameter>
        </se:parameters>
     </se:xmlprocessor>
```
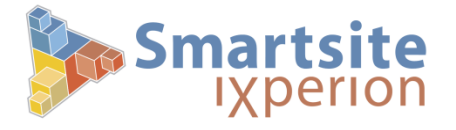

- Native XML (4/5)
	- **KmlProcessor [M](http://docs.ixperion.smartsite.nl/doc/iXperion/SXML/SXML_Reference/Macros/XmlProcessor_Macro.html)acro Short Syntax**

```
 <se:xmlprocessor
 actions="|//input={this.setattribute(checked, checked)}|"
> 
 <input type="checkbox" name="keepMeLoggedIn" />
</se:xmlprocessor>
```
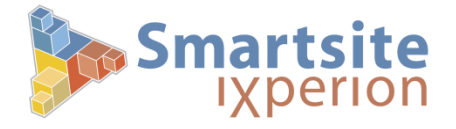

22 donderdag 28 oktober 2010

#### • Native XML (5/5)

**[XmlProcessor](http://hawking/Pub/Home/Examples/New-in-13/Home-Xml-DataType.html) [demo](http://hawking/Pub/Home/Examples/New-in-13/Home-Xml-DataType.html)** 

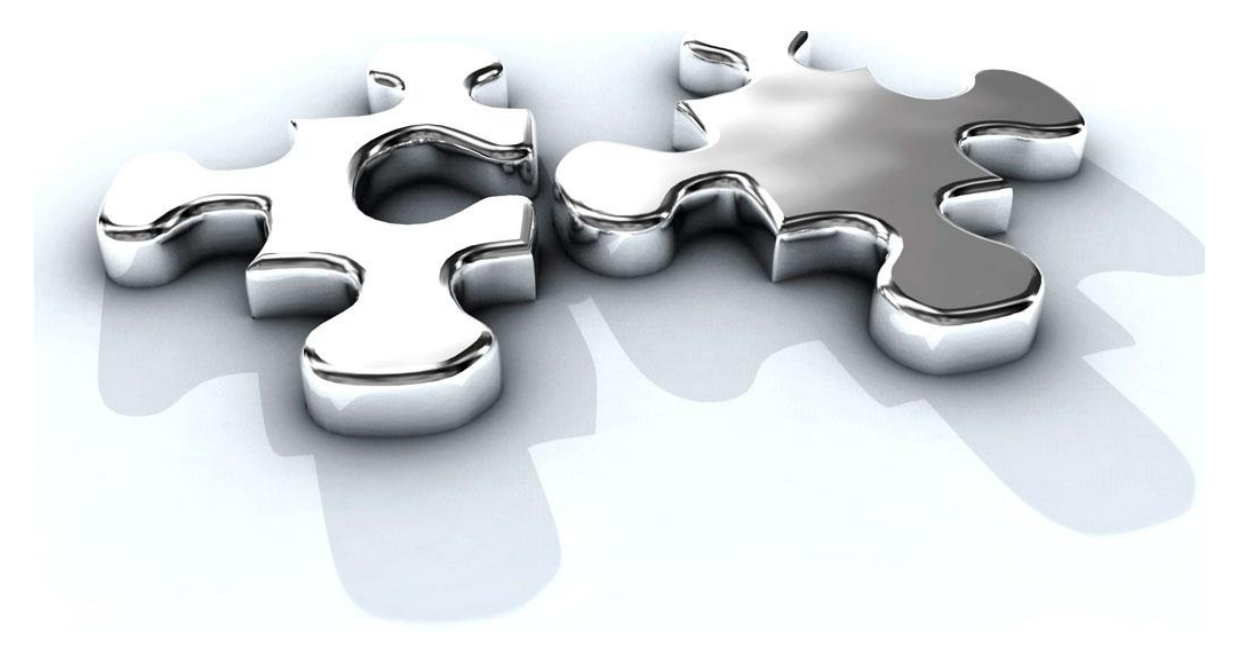

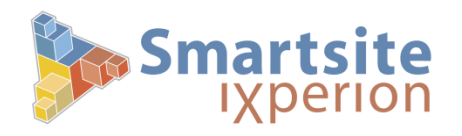

### **Smartsite iXperion 1.3: Goodies**

24 donderdag 28 oktober 2010

### [http://docs.ixperion.smartsite.nl/](http://docs.ixperion.smartsite.nl/Release_Notes_for_13.html)

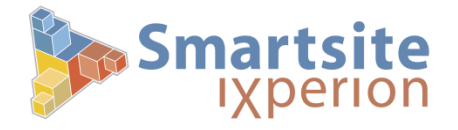

### **Smartsite iXperion 1.3**

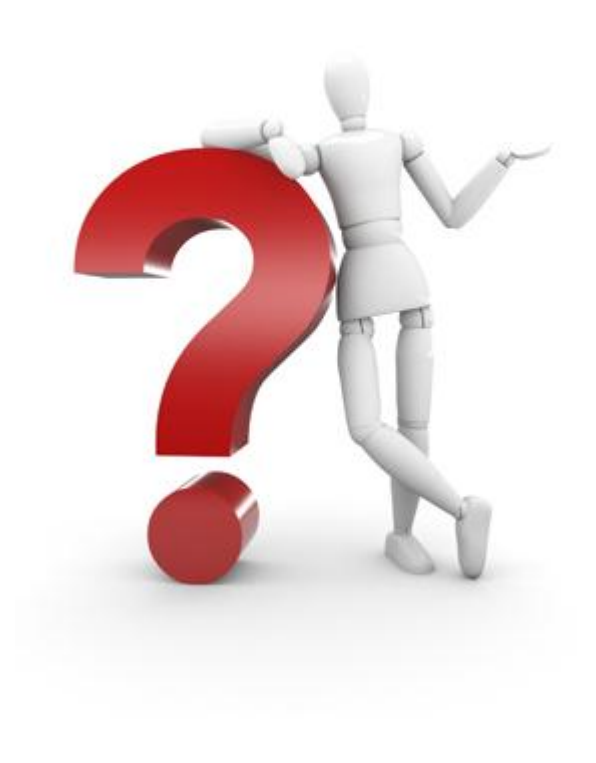

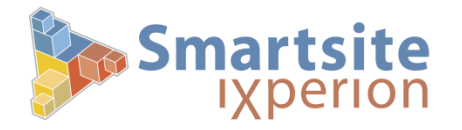